## ArcGIS ▼ March 2021 Data Set (PARCEL ALIGNI

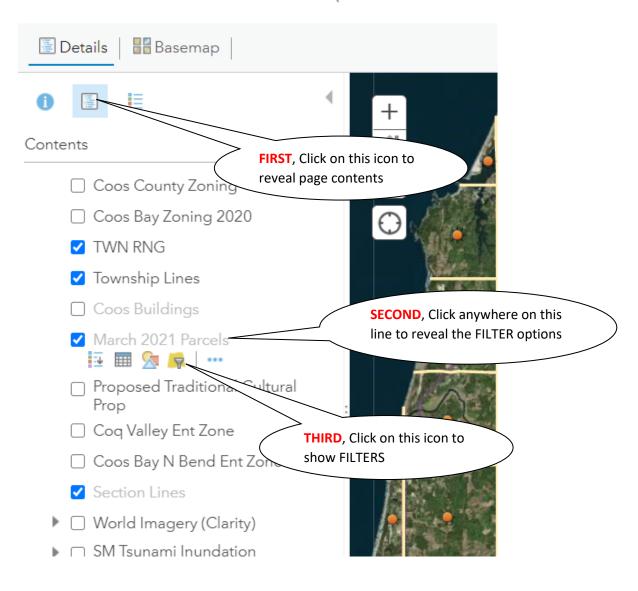

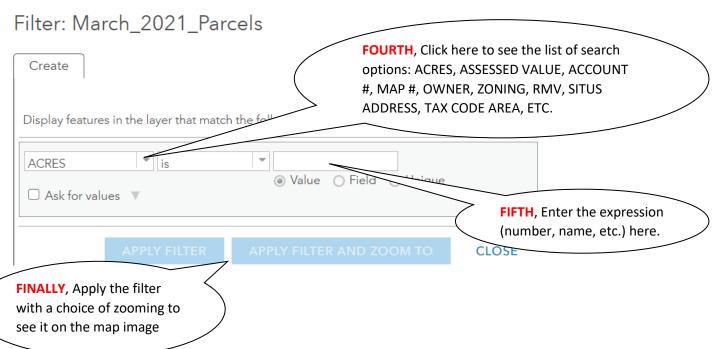